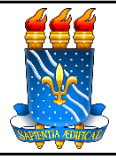

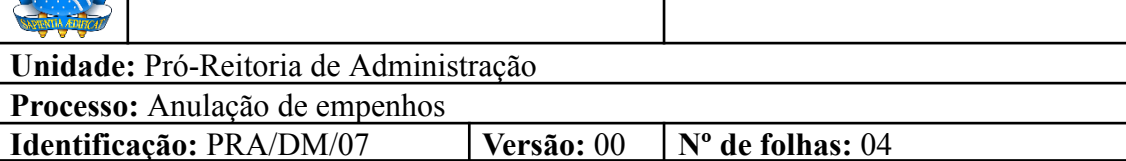

# **1. OBJETIVO**

O presente manual descreve as etapas da anulação, parcial ou total, de empenhos referente a compra de materiais no âmbito da UFPB.

# **2. PÚBLICO ALVO**

Unidades gestoras da UASG 153065.

# **3. GLOSSÁRIO DE TERMOS E SIGLAS**

**Empenho** – É o primeiro estágio da despesa, conceituado como sendo o ato emanado de autoridade competente (ordenador de despesas). É efetuado contabilmente e registrado no sistema SIAFI, utilizando-se o documento Nota de Empenho, que se destina a registrar o comprometimento de despesa orçamentária, obedecidos os limites estritamente legais, bem como os casos em que se faça necessário o reforço ou a anulação desse compromisso. O empenho da despesa poderá ser ordinário, por estimativa e global.

**NE** – Nota de Empenho.

**PRA** – Pró-Reitoria de Administração.

**SIPAC** – Sistema Integrado de Patrimônio, Administração e Contratos.

**UASG** – Unidade Administrativa de Serviços Gerais.

**Unidade Solicitante/ Demandante/ Requisitante** – Unidade da UFPB que tenha demandado a solicitação do material, sendo responsável pelo acompanhamento da execução do objeto.

# **4. LEGISLAÇÃO APLICADA E DOCUMENTOS DE REFERÊNCIA**

- **Lei nº [4.320/1964](http://www.planalto.gov.br/ccivil_03/leis/l4320.htm)** Estatui Normas Gerais de Direito Financeiro para elaboração e controle dos orçamentos e balanços da União, dos Estados, dos Municípios e do Distrito Federal.
- **Decreto nº [64.752/1969](http://www.planalto.gov.br/ccivil_03/Decreto/1950-1969/D64752.html#:~:text=%C2%A7%201%C2%BA%20O%20empenho%20ordin%C3%A1rio,e%20outras%2C%20sujeitas%20a%20parcelamento.)** Estabelece normas para a movimentação e utilização de créditos orçamentários e adicionais e dá outras providências.
- Manual SIPAC **Módulo [Orçamento](https://docs.info.ufrn.br/doku.php?id=suporte:manuais:sipac:orcamento:lista)**.
- **●** Manual Compras.gov **Sistema de [Contratos](https://www.gov.br/compras/pt-br/sistemas/conheca-o-compras/comprasnet-contratos/ContratosV1_11_3.pdf)**.

### **5. INFORMAÇÕES GERAIS**

- Caso o valor do empenho exceda o montante da despesa realizada, o empenho deverá ser anulado **parcialmente**.
- O empenho será anulado **totalmente** quando o objeto do contrato não tiver sido cumprido, ou ainda, no caso de ter sido emitido incorretamente.

### **6. PROCEDIMENTOS NECESSÁRIOS**

**Passo a Passo do Processo: Anulação de empenhos.**

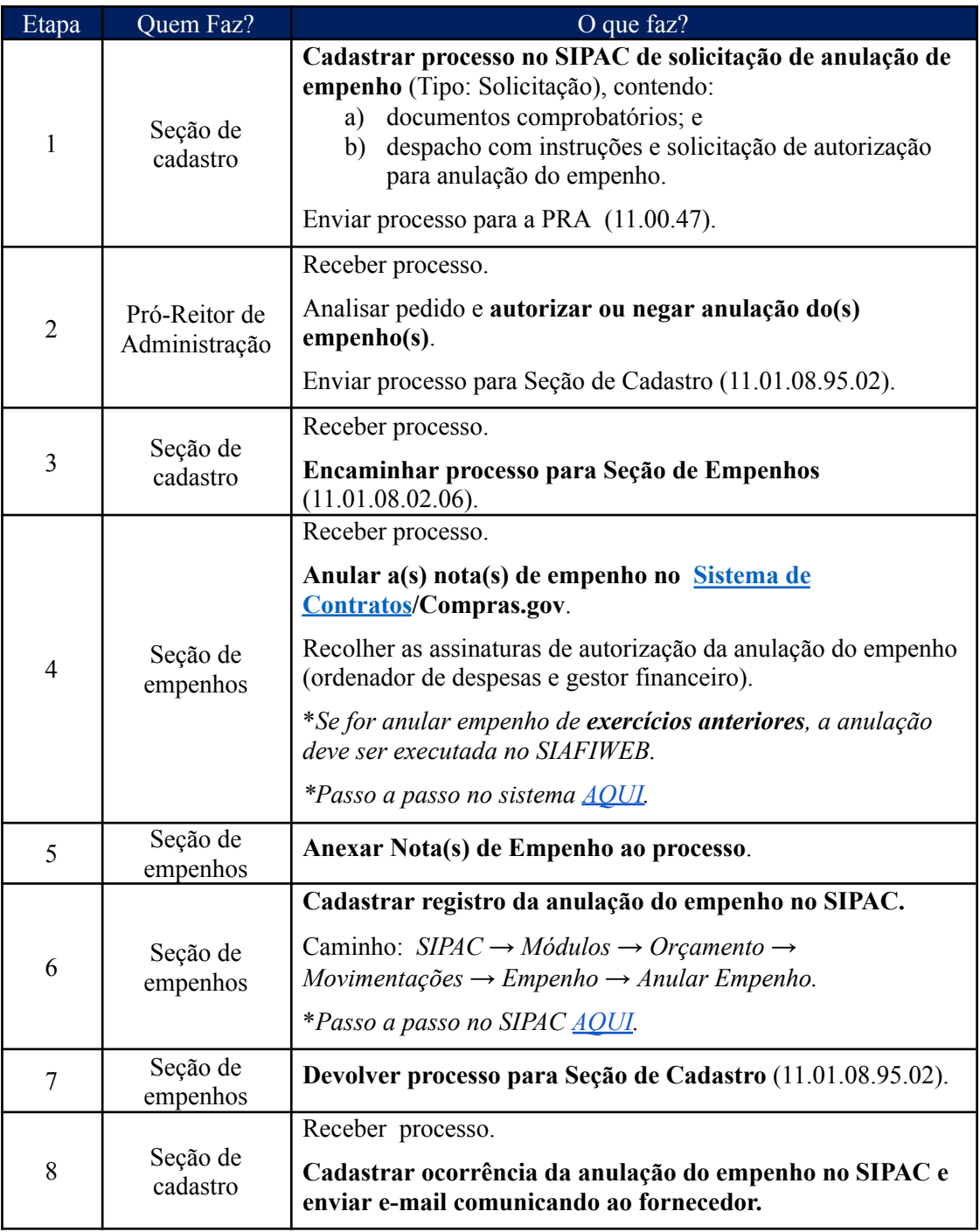

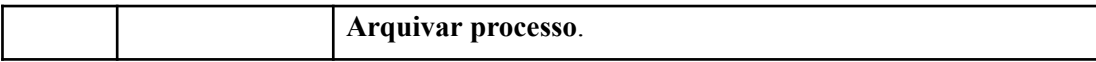

#### **7. FORMULÁRIOS E MODELOS CORRELATOS**

Não há.

#### **8. FLUXOGRAMA**

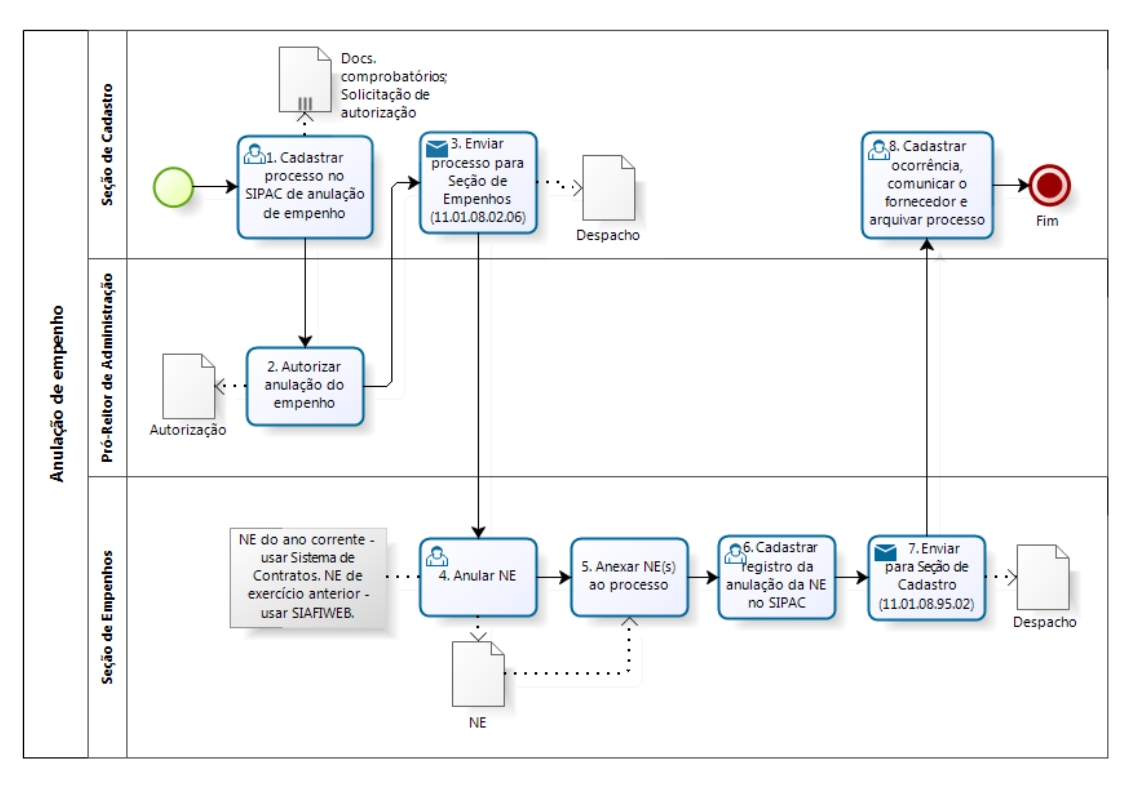

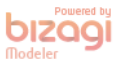

#### **CONTATO**

Seção de Empenhos/DM/PRA E-mail: dm-empenhos@pra.ufpb.br Telefone: (83) 3216-7443

Seção de Cadastro/DM/PRA E-mail: cadastro@pra.ufpb.br Telefone: (83) 3216-7166

# **CONTROLE DE REVISÃO**

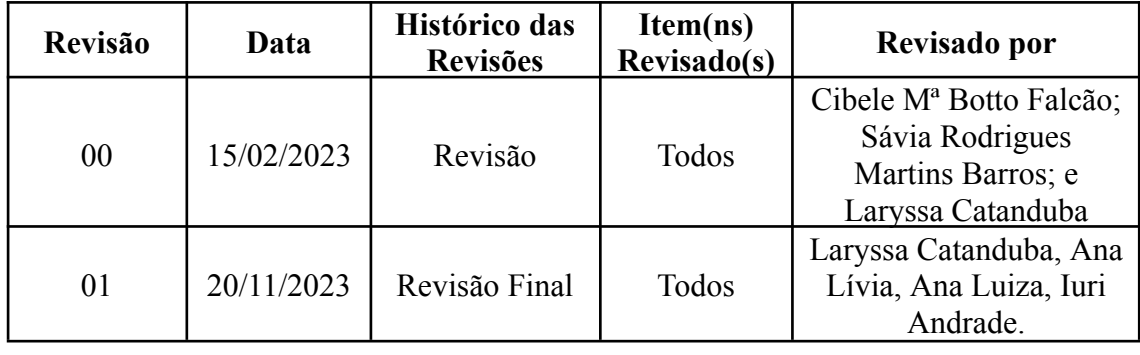

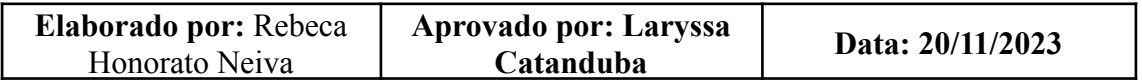